# **Lawson M3 User Guide**

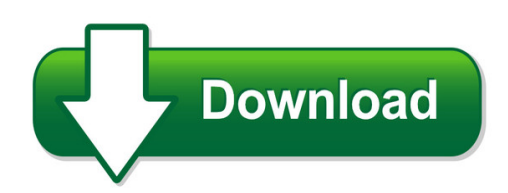

We have made it easy for you to find a PDF Ebooks without any digging. And by having access to our ebooks online or by storing it on your computer, you have convenient answers with lawson m3 user guide. To get started finding lawson m3 user guide, you are right to find our website which has a comprehensive collection of manuals listed.

Our library is the biggest of these that have literally hundreds of thousands of different products represented. You will also see that there are specific sites catered to different product types or categories, brands or niches related with lawson m3 user guide. So depending on what exactly you are searching, you will be able to choose ebooks to suit your own need Need to access completely for **Ebook PDF lawson m3 user guide**?

ebook download for mobile, ebooks download novels, ebooks library, book spot, books online to read, ebook download sites without registration, ebooks download for android, ebooks for android, ebooks for ipad, ebooks for kindle, ebooks online, ebooks pdf, epub ebooks, online books download, online library novels, online public library, read books online free no download full book, read entire books online, read full length books online, read popular books online.

Document about Lawson M3 User Guide is available on print and digital edition. This pdf ebook is one of digital edition of Lawson M3 User Guide that can be search along internet in google, bing, yahoo and other mayor seach engine. This special edition completed with other document such as :

## **Lawson M3 User Guide - Crystallabsllc.com**

lawson m3 user guide is available in our book collection an online access to it is set as public so you can download it instantly. our books collection hosts in multiple countries, allowing you to get the most less latency time to download any of our books like this one.

#### **Lawson M3 End User Manual - Ebook List - Senze-media.com**

you may looking lawson m3 end user manual document throught internet in google, bing, yahoo and other mayor seach engine. this special edition completed with other document such as : guide to unix using linux answers review questions, eoc chemistry study guide, biology competency test study guide, pdf service manual cj3b, user manual for cb

#### **Lawson End User Procedures Manual - Pdfsdocuments2.com**

preface iway application system adapter for lawson user's guide v related publications see your documentation for lawson software and the iway application explorer ... s100e5b5.booksamillion.com:10001

## **Lawson Smart Office User Guide - Mattspencerarts.com**

lawson smart office user guide preparing the books to read every day is enjoyable for many people. however, there are still many people who also don't like reading. this is ... a user clicks the help icon on an m3 or lawson form the infocenter launches and the appropriate

# **Infor Bi For Lawson/m3 Release Notes**

infor bi for lawson installation guide infor lawson framework services feature system/user settings audit (fisma-related feature) description system/user settings audit is a logging capability of framework services which audits changes/deletions/additions on system/user settings, transfer of ownership, or sharing.

# **Lawson M3 User Guide - Enabled.org.uk**

ebook lawson m3 user guide currently available at enabled.org.uk for review only, if you need complete ebook lawson m3 user guide please fill out registration form to access in our databases.

# **M3: V13x Introducing The Technology Training Workbook**

• describe infor m3 technology in terms of its business process and user productivity platforms. • identify the tools and applications that make up the business process platform within infor m3. • identify the tools and applications that make up the user productivity platform within infor m3.

## **Infor M3 Course Catalog**

buying training has never been easier than with our infor campus card. the card offers training dollars in bulk at tiered volume discounts, which saves

## **Infor Lawson Enterprise Financial Management**

infor lawson can do it for you-smart notification, part of the infor lawson bi solution, delivers information to ... smart notification automatically issues notifications according to each user's preference, via email, company portal, or voicemail, whenever specific thresholds are reached or critical events occur. each notification contains

# **Lawson: Customizing Lawson Applications With ... - Infor**

lawson: customizing lawson applications with design studio and javascript training workbook 5 ... this training workbook is not intended for use as a product user guide. self-directed learning (sdl) ... general knowledge of infor lawson applications and user interface.

# **Lawson Account Payables User Guide - Radioheatwave.co.uk**

lawson account payables user guide as a manner to realize it is not provided in this website. by clicking the link, you can find the new book ... 9 years of super user experience with oracle e business suite and 5 years of super user experience with movex now lawson m3 hier sollte eine beschreibung angezeigt werden diese seite lsst dies jedoch ...

#### **Movex User Guide - Divinemettacine.com**

infor m3 - lawson m3, lawson distribution, lawson - infor m3 is meant for your business and delivers an unmatched user experience and a broad array of integrated applications for easy logistics distribution management manual guide utilisateur erp movex m3 - user's - user's guides, owner's manuals, service manuals,

#### **Lessons Learned From Installing Infor Lawson 10**

lessons learned from installing infor lawson 10 . ... partner • 35+ consultants nationwide with certifications across the spectrum of lawson/infor products • major in lawson s3 with minors in m3, document imaging, and peoplesoft . ... • local vs domain lawson user – install as local lawson user • landmark 10.1 requires java 7